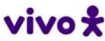

Cadastro do Assinante

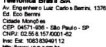

Nome PAULO SERGIO ABOU ANNI<br>Enderço: R.AROUCHE 144 AN 1 REPUBLICA - 01219-000 - SAO PAULO / SP<br>Codigo do dente 1999 3019 S157 DV 3<br>Máne on delencia Janeiro/2022<br>Número da Isluia - 4221130914-0 Tipo de diente: Residencial —

## 25/01/2022 139.99

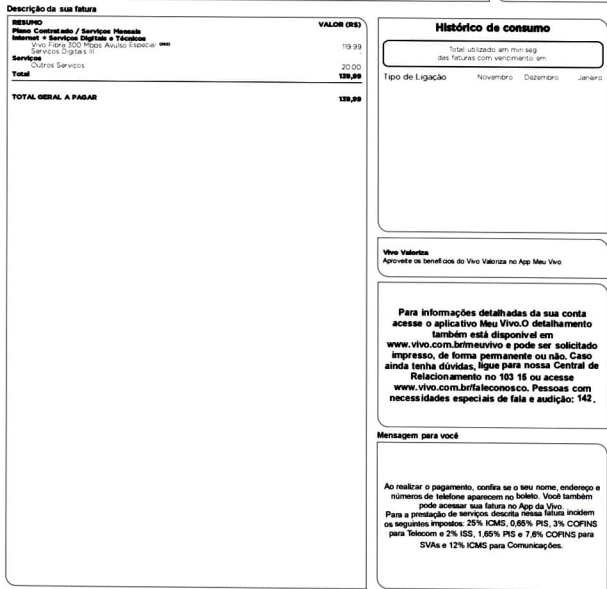

imputak sekelu o pamenta ni se nita saperia perikind da seriau a teknik no ngles deputak donidir. Pas pamenta ada o wate mis ada okada<br>sezgo de 76 sjuna de 15 semis montukan, O masuranta at paskrost me okakomata koat 1311

(202) PSABU141/POS/SCM

**The Contract of Contract of Contract of Contract of Contract of Contract of Contract of Contract of Contract of Contract of Contract of Contract of Contract of Contract of Contract of Contract of Contract of Contract of C** 

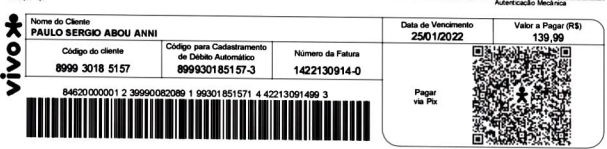

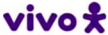

## VIVO<sup>2</sup>

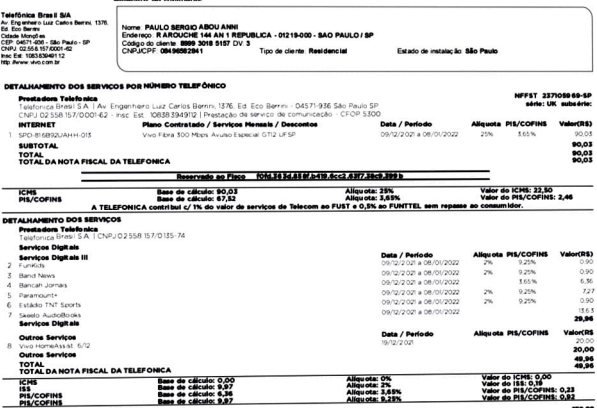

TOTAL GERAL A PAGAR